## <<C++ Builder >>

 $<<$ C++ Builder  $>>$ 

- 13 ISBN 9787500646686
- 10 ISBN 7500646682

出版时间:2002-1

页数:282

字数:460000

extended by PDF and the PDF

http://www.tushu007.com

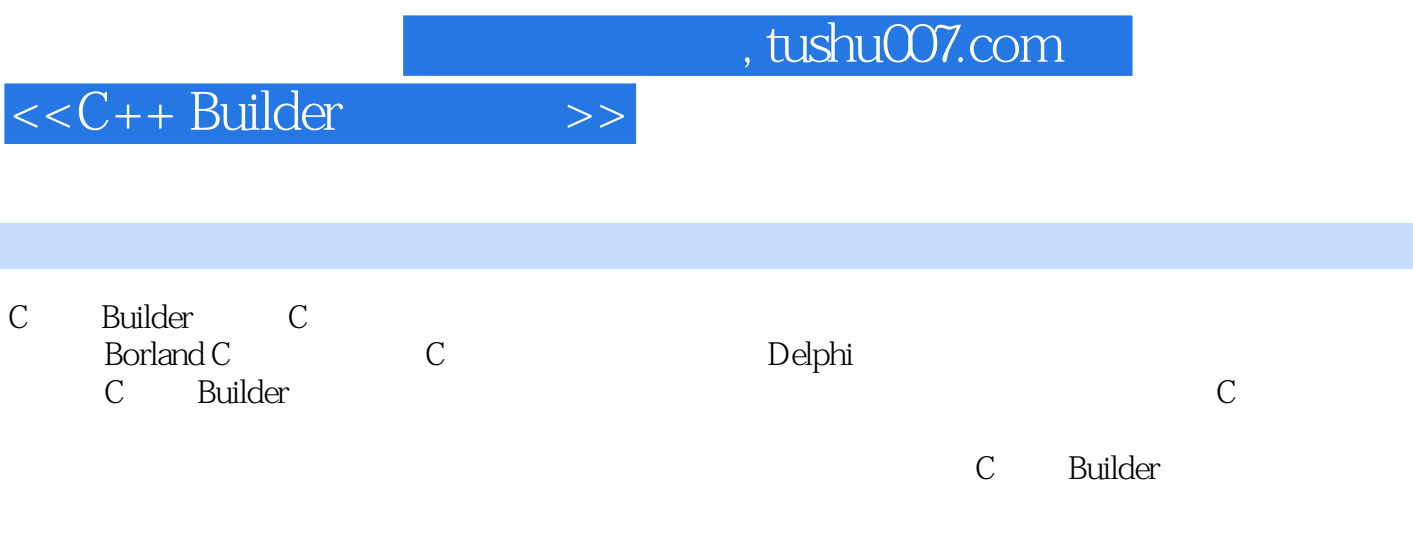

```
11 1 and 1 and 1 and 1 and 1 and 1 and 1 and 1 and 1 and 1 and 1 and 1 and 1 and 1 and 1 and 1 and 1 and 1 and 1
  1 1 1 C++ Builder
  1 1 \cdot 2 C++ Builder
  1.1.3 有关计算器制作中用到控件的介绍
 1\quad 21 3
 1.4 创意与超越
 1 5
2<sub>2</sub>2<sub>1</sub>2.1.1 TOpenDialog TsaveDialog
  2 \t1 \t22 22 3
2 4
2 5
 3 MDI
3 1
3 1 1
3\quad 1\quad 23 1 3 Dialog
3 2
3 3
3 4
3 5
第4章 剪贴板查看器
4 1
 \begin{array}{cccc} 4 & 1 & 1 \\ 4 & 1 & 2 \end{array}4 1
4 2
4 3
 4.4 创意与超越
4 5
5<sub>5</sub>5 1
 5.1.1 TreeView
 5\quad 1\quad 2 ListView
5 2
5 3
5 4
5 5
6<sup>6</sup>6 1
 6 1 1 INI
```
<<C++ Builder >>

6.1.2 TRegistryIniFile

- 6 2 6 3 6 4 6 5  $7$  $7<sub>1</sub>$ 7 2 7 3 7 4 7 5 第8章 图像编辑器 8 1 8 2 8 3 8 4 8 5  $9<sub>°</sub>$ 9 1 9 1 1 AutoEnable 9 1 2 Display 9 1 3 Fileplayer 9 1 4 FileName 9 1 5 DeviceType 9 1 6 Enabled Button 9 2 9 3 9 4 9 5 第10章 二维图像处理器 10 1  $10$   $1$   $1$  OpenGL  $10 \t1 \t2$ 10  $2$ 10. 2. 1 OpenGL 10.2.2 OpenGL windows 10.2.3 OpenGL 10 3 10 4 10 5 第11章 二人对战五子棋  $11 \quad 1$  $11 \t1 \t1$  $11 \quad 1 \quad 2$ 11 1 3 TDrawGrid 11  $1$  4 TTimer
- 11 2

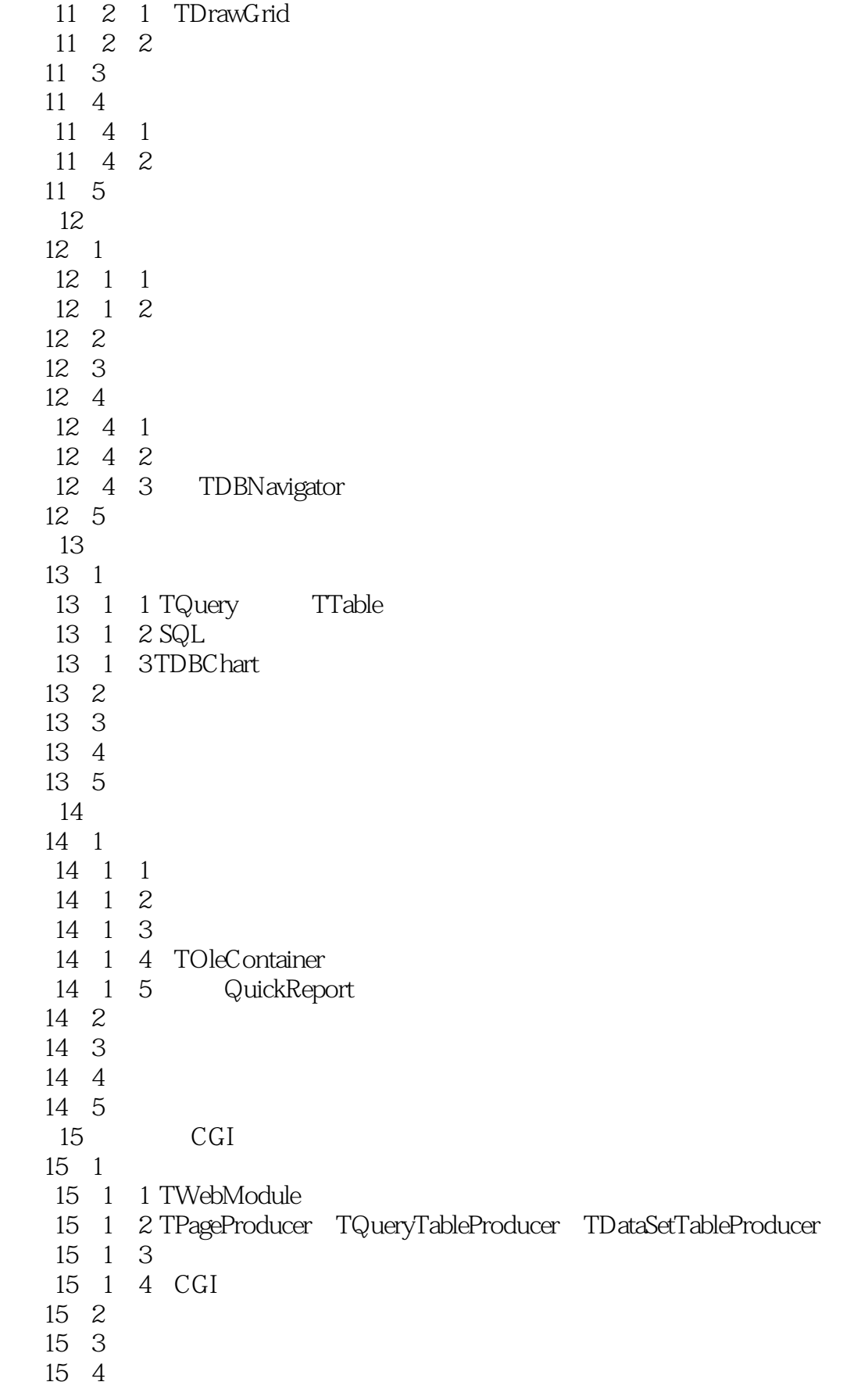

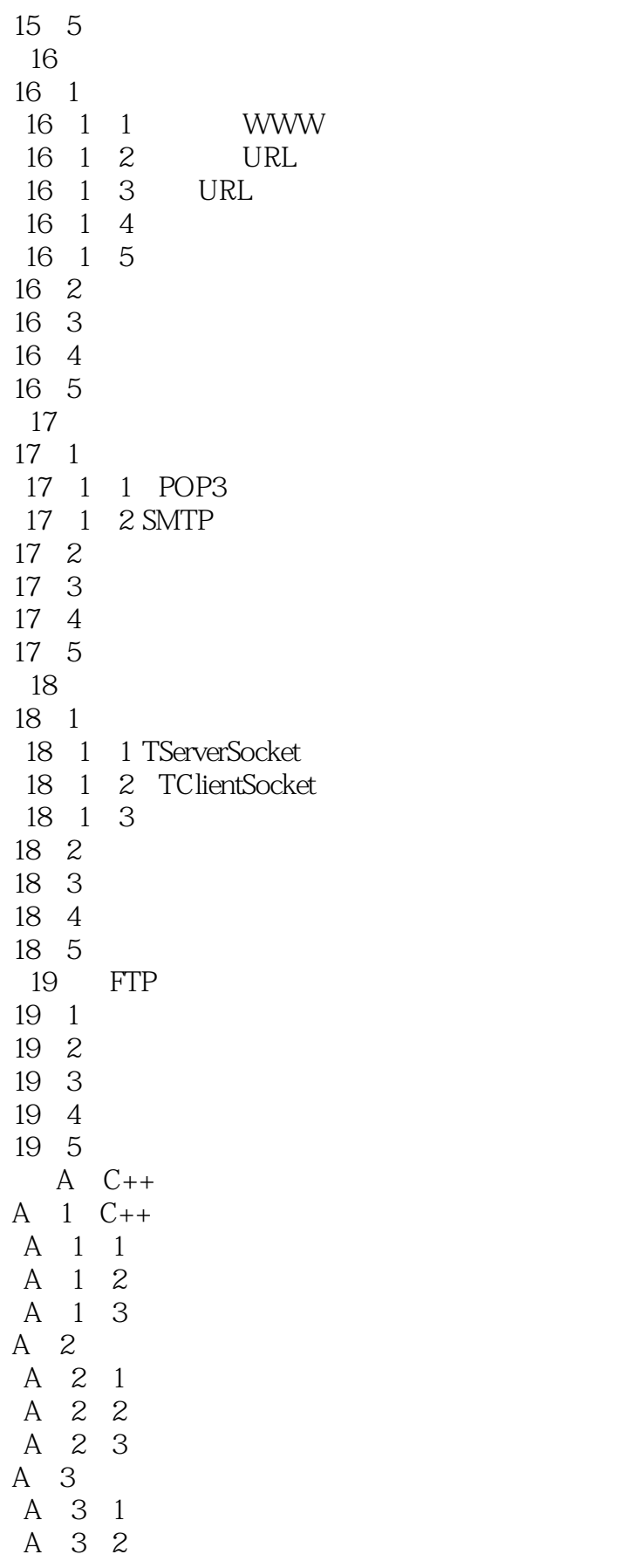

- A 3 3 A 3 4 A 4 A 4 1 A.4.2 指针运算
	- 4 3

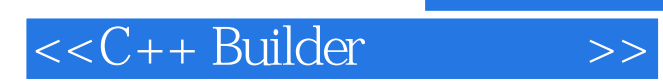

本站所提供下载的PDF图书仅提供预览和简介,请支持正版图书。

更多资源请访问:http://www.tushu007.com